## **Pattern Algorithm Element**

The element searches for the specified pattern in the supplied sequence.

## Parameters in GUI

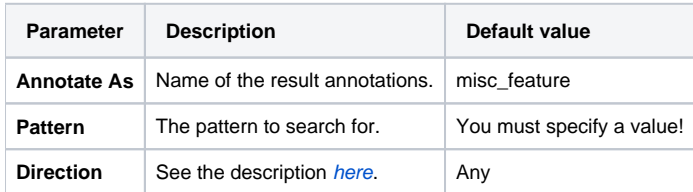

## Parameters in Schema File

**Type:** search

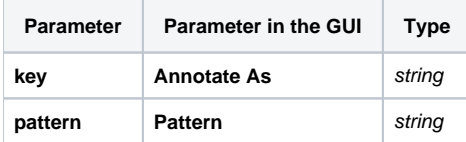